## Practicals in Nested and Matched Case-Control studies

Department of Biostatistics, University of Copenhagen <http://BendixCarstensen.com/AdvEpi> November 2015 Exercise version

Compiled Friday  $30<sup>th</sup>$  October, 2015, 20:32 from: /home/bendix/teach/Epi/KU-cc/pracs/pracs.tex

Bendix Carstensen Steno Diabetes Center, Gentofte, Denmark & Department of Biostatistics, University of Copenhagen bxc@steno.dk <http://BendixCarstensen.com>

## Contents

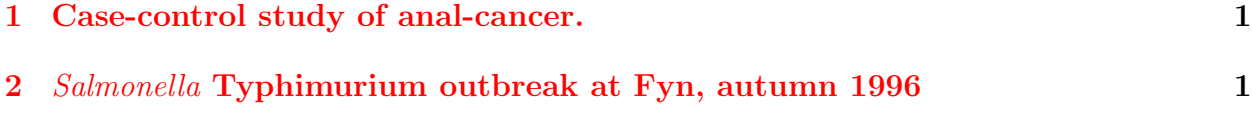

## <span id="page-2-0"></span>1 Case-control study of anal-cancer.

The following is based on the paper:

Morten Frisch, Jørgen Olsen & Mads Melbye: Malignancies that Occur before and after Anal Cancer: Clues to their Etiology, American Journal of Epidemiology, 140, 1, pp 12–19, 1994.

which is available at http://BendixCarstensen.com/AdvEpi

The article describes a case-control study and a follow-up study, both based on material from the Danish Cancer Registry. The following questions mainly relate to the case-control study.

- 1. How are cases and controls defined?
- 2. I which cohort is the case-control study nested?
- 3. What rate-ratios are estimated in the case-control study? That is what are the exposures in question, and what is the outcome.
- 4. Describe how the corresponding complete-follow-up study could be constructed.
- 5. Specifically, what are the timescales for the anal cancer incidence considered in the case-control study?
- 6. Discuss the pros and cons of using a nested case-control design, respectively a complete follow-up study.

## <span id="page-2-1"></span>2 Salmonella Typhimurium outbreak at Fyn, autumn 1996

In the autumn 1996 an unusually large number of cases of infection with S. Typhimurium was reported in Fyn county in Denmark.

The Danish Zoonosis Center conducted a case-control study to find the causes of the infection. It was conducted by telephone-interviews with verified cases and individually matched controls.

In the file fyn.sas is a SAS-program that read in data from the study. There are the following variables available:

inddato: date of interview

intw: interviewer-id.

par: stratum (matched set).

lbnr: serial number.

pk: case / control status:  $P - \text{case}$  (patient), K —control.

foddat: birth date.

sex:  $M$  — males,  $K$  — females.

- The following variables are 0-1 variables, coded 1 for exposed, and 0 for unexposed. Note that there are also missing values (".") in the dataset:
	- udland: been abroad within the last two weeks.

okskod: has eaten beef.

- svinkod: has eaten pork.
- kalvkod: has eaten veal.
- fjerkod: has eaten poultry.

kodpaal: has eaten meat on bread.

paal8: has eaten liver-paste.

gronsag: has eaten vegetables.

frugt: has eaten fruit.

eggret: has eaten egg-dishes.

slagt7: has eaten meat bought in a store supplied by slaughter house no. 7.

- 1. Read in data and make a table of the number of cases and controls in each matched set.
- 2. Screen the variables to see if the have a an association with the outcome Salmonella Typhimurium infection.

Consider in particular how the missing values should be treated — note that proc phreg/proc logistic just ignores observations from the dataset where one of the variables in the model is missing.

3. Construct a final model for the material. In particular check if there is an interaction between any of the variables, and choose a suitable parametrization of the interaction. Write a conclusion of the analysis, preferably with a tabular exposition of the results.